## <span id="page-0-0"></span>Package 'crossvalidationCP'

May 22, 2023

Title Cross-Validation for Change-Point Regression

Version 1.1

**Depends** R  $(>= 3.3.0)$ 

**Imports** changepoint  $(>= 2.0)$ , fpopw $(>= 1.1)$ , wbs  $(>= 1.4)$ , stats

**Suggests** test that  $(>= 2.0.0)$ 

Description Implements the cross-validation methodol-

ogy from Pein and Shah (2021)  $\langle \text{arXiv:} 2112.03220 \rangle$ . Can be customised by providing different cross-validation criteria, estimators for the change-point locations and local parameters, and freely chosen folds. Pre-implemented estimators and criteria are available. It also includes our own implementation of the COPPS procedure [<doi:10.1214/19-AOS1814>](https://doi.org/10.1214/19-AOS1814).

License GPL-3

NeedsCompilation no

Author Pein Florian [aut, cre]

Maintainer Pein Florian <f.pein@lancaster.ac.uk>

Repository CRAN

Date/Publication 2023-05-22 18:30:02 UTC

## R topics documented:

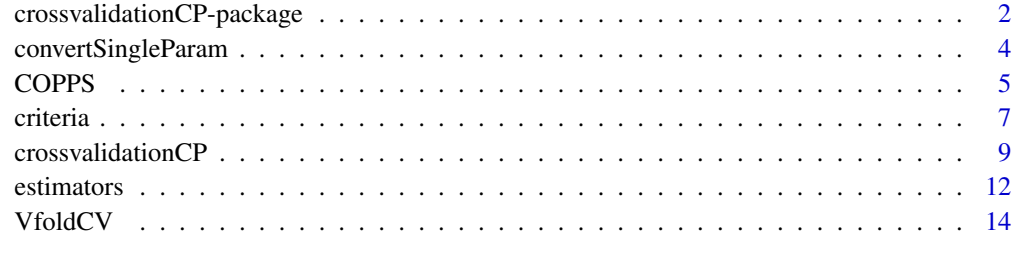

**Index** [17](#page-16-0)

#### <span id="page-1-0"></span>crossvalidationCP-package

*Cross-validation for change-point regression*

## Description

Implements the cross-validation methodology from Pein and Shah (2021). The approach can be customised by providing cross-validation criteria, estimators for the change-point locations and local parameters, and freely chosen folds. Pre-implemented estimators and criteria are available. It also includes our own implementation of the COPPS procedure Zou et al. (2020). By default, 5-fold cross-validation with ordered folds, absolute error loss, and least squares estimation for estimating the change-point locations is used.

#### Details

The main function is [crossvalidationCP](#page-8-1). It selects among a list of parameters the one with the smallest cross-validation criterion for a given method. The user can freely choose the folds, the local estimator and the criterion. Several pre-implemented [estimators](#page-11-1) and [criteria](#page-6-1) are available. Estimators have to allow a list of parameters at the same time. One can use [convertSingleParam](#page-3-1) to convert a function allowing only a single parameter to a function that allows a list of parameters.

A ssimpler, but more limited access is given by the functions [VfoldCV](#page-13-1), [COPPS](#page-4-1), [CV1](#page-4-2) and [CVmod](#page-4-2). [VfoldCV](#page-13-1) performs V-fold cross-validation, where the tuning parameter is directly the number of change-points. [COPPS](#page-4-1) implements the COPPS procedure Zou et al. (2020), i.e. 2-fold crossvalidation with Order-Preserved Sample-Splitting and the tuning parameter being again the number of change-points. [CV1](#page-4-2) and [CVmod](#page-4-2) do the same, but with [absolute error loss](#page-6-2) and the [modified](#page-6-2) [quadratic error loss,](#page-6-2) see (15) and (16) in Pein and Shah (2021), instead of [quadratic error loss.](#page-6-2)

Note that [COPPS](#page-4-1) can be problematic when larger changes occur at odd locations. For a detailed discussion, why standard quadratic error loss can lead to misestimation, see Section 2 in Pein and Shah (2021). By default, we recommend to use [absolute error loss](#page-6-2) and 5-fold cross-validation as offered by [VfoldCV](#page-13-1).

So far only univariate data is supported, but support for multivariate data is planned.

#### References

Pein, F., and Shah, R. D. (2021) Cross-validation for change-point regression: pitfalls and solutions. *arXiv:2112.03220*.

Zou, C., Wang, G., and Li, R. (2020) Consistent selection of the number of change-points via sample-splitting. *The Annals of Statistics*, 48(1), 413–439.

## See Also

[crossvalidationCP](#page-8-1), [estimators,](#page-11-1) [criteria,](#page-6-1) [convertSingleParam](#page-3-1), [VfoldCV](#page-13-1), [COPPS](#page-4-1), [CV1](#page-4-2), [CVmod](#page-4-2)

## Examples

```
# call with default parameters:
# 5-fold cross-validation with absolute error loss, least squares estimation,
# and possible parameters being 0 to 5 change-points
Y < - rnorm(100)(ret <- crossvalidationCP(Y = Y))
# a simpler, but more limited access to it is offered by VfoldCV()
identical(VfoldCV(Y = Y), ret)
# more interesting data and more detailed output
set.seed(1L)
Y <- c(rnorm(50), rnorm(50, 5), rnorm(50), rnorm(50, 5))
VfoldCV(Y = Y, output = "detailed")# finds the correct change-points at 50, 100, 150
# (plus the start and end points 0 and 200)
# reducing the maximal number of change-points to 2
VfoldCV(Y = Y, Kmax = 2)# crossvalidationCP is more flexible and allows a list of parameters
# here only 1 or 2 change-points are allowed
crossvalidationCP(Y = Y, param = as.list(1:2))# reducing the number of folds to 3
ret \leq VfoldCV(Y = Y, V = 3L, output = "detailed")
# the same but with explicitly specified folds
identical(crossvalidationCP(Y = Y, folds = list(seq(1, 200, 3), seq(2, 200, 3), seq(3, 200, 3)),
                            output = "detailed"), ret)
# 2-fold cross-validation with Order-Preserved Sample-Splitting
ret \leq crossvalidationCP(Y = Y, folds = "COPPS", output = "detailed")
# a simpler access to it is offered by CV1()
identical(CVI(Y = Y, output = "detailed"), ret)# different criterion: quadratic error loss
ret <- crossvalidationCP(Y = Y, folds = "COPPS", output = "detailed", criterion = criterionL2loss)
# same as COPPS procedure; as offered by COPPS()
identical(COPPS(Y = Y, output = "detailed"), ret)
# COPPS potentially fails to provide a good selection when large changes occur at odd locations
# Example 1 in (Pein and Shah, 2021), see Section 2.2 in this paper for more details
set.seed(1)
exampleY <- rnorm(102, c(rep(10, 46), rep(0, 5), rep(30, 51)))
# misses one change-point
crossvalidationCP(Y = exampleY, folds = "COPPS", criterion = criterionL2loss)
# correct number of change-points when modified criterion (or absolute error loss) is used
(ret <- crossvalidationCP(Y = exampleY, folds = "COPPS", criterion = criterionMod))
# a simpler access to it is offered by CVmod()
```

```
identical(CVmod(Y = exampleY), ret)
# manually given criterion; identical to criterionL1loss()
testCriterion <- function(testset, estset, value = NULL, ...) {
 if (!is.null(value)) {
   return(sum(abs(testset - value)))
 }
 sum(abs(testset - mean(estset)))
}
identical(crossvalidationCP(Y = Y, criterion = testCriterion, output = "detailed"),
          crossvalidationCP(Y = Y, output = "detailed")# PELT as a local estimator instead of least squares estimation
# param must contain parameters that are acceptable for the given estimator
crossvalidationCP(Y = Y, estimator = pelt, output = "detailed",param = list("SIC", "MBIC", 3 * log(length(Y))))
# argument minseglen of pelt specified in ...
crossvalidationCP(Y = Y, estimator = pelt, output = "detailed",param = list("SIC", "MBIC", 3 * log(length(Y))), minseglen = 60)
```
<span id="page-3-1"></span>convertSingleParam *Provides estimators that allows list of parameters*

## Description

Converts estimators allowing single parameters to estimators allowing a list of parameters. The resulting function can be passed to the argument estimator in the cross-validation functions, see See Also.

## Usage

```
convertSingleParam(estimator)
```
## Arguments

```
estimator the function to be converted, i.e. a function providing a local estimate. The
                function must have the arguments Y, param and ..., where Y will be the ob-
                lists can
                be used when multiple parameter of different types are needed. It has to return
                either a vector with the estimated change-points or a list containing the named
                entries cps and value. In this case cps has to be a numeric vector with the
                estimated change-points as before and value has to be a list of length one entry
                longer than cps giving the locally estimated values. An example is given below.
```
#### Value

a function that can be passed to the argument estimator in the cross-validation functions, see the functions listed in See Also

## <span id="page-4-0"></span>COPPS 5

## References

Pein, F., and Shah, R. D. (2021) Cross-validation for change-point regression: pitfalls and solutions. *arXiv:2112.03220*.

## See Also

[crossvalidationCP](#page-8-1), [VfoldCV](#page-13-1), [COPPS](#page-4-1), [CV1](#page-4-2), [CVmod](#page-4-2)

## Examples

```
# wrapper around pelt to demonstrate an estimator that allows a single parameter only
singleParamEstimator <- function(Y, param, minseglen = 1, ...) {
 if (is.numeric(param)) {
  ret <- changepoint::cpt.mean(data = Y, penalty = "Manual", pen.value = param, method = "PELT",
                                 minseglen = minseglen)
 } else {
  ret <- changepoint::cpt.mean(data = Y, penalty = param, method = "PELT", minseglen = minseglen)
 }
 list(cps = ret@cpts[-length(ret@cpts)], value = as.list(ret@param.est$mean))
}
# conversion to an estimator that is suitable for crossvalidationCP() etc.
estimatorMultiParam <- convertSingleParam(singleParamEstimator)
crossvalidationCP(rnorm(100), estimator = estimatorMultiParam, param = list("SIC", "MBIC"))
```
<span id="page-4-1"></span>COPPS *Cross-validation with Order-Preserved Sample-Splitting*

#### <span id="page-4-2"></span>Description

Tuning parameters are selected by a generalised COPPS procedure. All functions use Order-Preserved Sample-Splitting, meaning that the folds will be the odd and even indexed observations. The three functions differ in which cross-validation criterion they are using. COPPS is the original COPPS procedure Zou et al. (2020), i.e. uses [quadratic error loss.](#page-6-2) CV1 and CVmod use [absolute error loss](#page-6-2) and the [modified quadratic error loss,](#page-6-2) respectively.

## Usage

```
COPPS(Y, param = 5L, estimator = leastSquares,
     output = c("param", "fit", "detailed"), ...)
CV1(Y, param = 5L, estimator = leastSquares,output = c("param", "fit", "detailed"), ...CVmod(Y, param = 5L, estimator = leastSquares,
     output = c("param", "fit", "detailed"), ...)
```
#### <span id="page-5-0"></span>**Arguments**

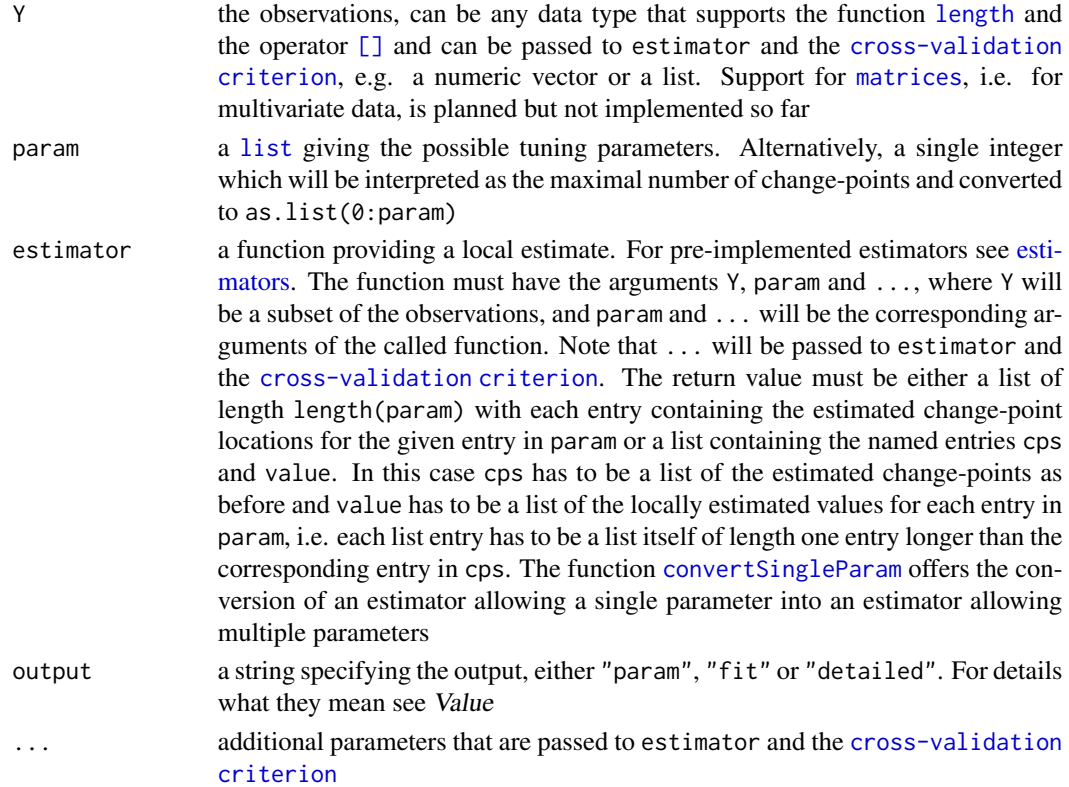

## Value

if output == "param", the selected tuning parameter, i.e. an entry from param. If output == "fit", a list with the entries param, giving the selected tuning parameter, and fit. The named entry fit is a list giving the returned fit obtained by applying estimator to the whole data Y with the selected tuning parameter. The returned value is transformed to a list with an entry cps giving the estimated change-points and, if provided by estimator, an entry value giving the estimated local values. If output  $==$  "detailed", the same as for output  $==$  "fit", but additionally the entries CP, CVodd, and CVeven giving the calculated cross-validation criteria for all parameter entries. CVodd and CVeven are the criteria when the odd / even observations are in the test set, respectively. CP is the sum of those two.

## References

Pein, F., and Shah, R. D. (2021) Cross-validation for change-point regression: pitfalls and solutions. *arXiv:2112.03220*.

Zou, C., Wang, G., and Li, R. (2020) Consistent selection of the number of change-points via sample-splitting. *The Annals of Statistics*, 48(1), 413–439.

## See Also

[estimators,](#page-11-1) [criteria,](#page-6-1) [convertSingleParam](#page-3-1)

#### <span id="page-6-0"></span>criteria and the contract of the contract of the contract of the contract of the contract of the contract of the contract of the contract of the contract of the contract of the contract of the contract of the contract of t

## Examples

```
# call with default parameters:
# 2-folds cross-validation with ordereded folds, absolute error loss,
# least squares estimation, and possible parameters being 0 to 5 change-points
CV1(Y = rnorm(100))# the same, but with modified error loss
CVmod(Y = rnorm(100))# the same, but with quadratic error loss, indentical to COPPS procedure
COPPS(Y = rnorm(100))# more interesting data and more detailed output
set.seed(1L)
Y <- c(rnorm(50), rnorm(50, 5), rnorm(50), rnorm(50, 5))
CV1(Y = Y, output = "detailed")# finds the correct change-points at 50, 100, 150
# (plus the start and end points 0 and 200)
# list of parameters, only allowing 1 or 2 change-points
CVmod(Y = Y, param = as.list(1:2))# COPPS potentially fails to provide a good selection when large changes occur at odd locations
# Example 1 in (Pein and Shah, 2021), see Section 2.2 in this paper for more details
set.seed(1)
exampleY <- rnorm(102, c(rep(10, 46), rep(0, 5), rep(30, 51)))
# misses one change-point
COPPS(Y = exampleY)# correct number of change-points when modified criterion (or absolute error loss) is used
CVmod(Y = exampleY)# PELT as a local estimator instead of least squares estimation
# param must contain parameters that are acceptable for the given estimator
CV1(Y = Y, estimator = pelt, output = "detailed", param = list("SIC", "MBIC", 3 * log(length(Y))))# argument minseglen of pelt specified in ...
CVmod(Y = Y, estimator = pelt, output = "detailed", param = list("SIC", "MBIC", 3 * log(length(Y))),
                  minseglen = 30)
```
<span id="page-6-1"></span>

criteria *Pre-implemented cross-validation criteria*

#### <span id="page-6-2"></span>Description

criterionL1loss, criterionMod and criterionL2loss compute the cross-validation criterion with L1-loss, the modified criterion and the criterion with L2-loss for univariate data, see (15),  $(16)$ , and  $(6)$  in Pein and Shah  $(2021)$ , respectively. If value is given (i.e. value =! NULL), then value replaces the empirical means. All criteria can be passed to the argument criterion in the cross-validation functions, see the functions listed in See Also.

## <span id="page-7-0"></span>Usage

```
criterionL1loss(testset, estset, value = NULL, ...)
criterionMod(testset, estset, value = NULL, ...)
criterionL2loss(testset, estset, value = NULL, ...)
```
## Arguments

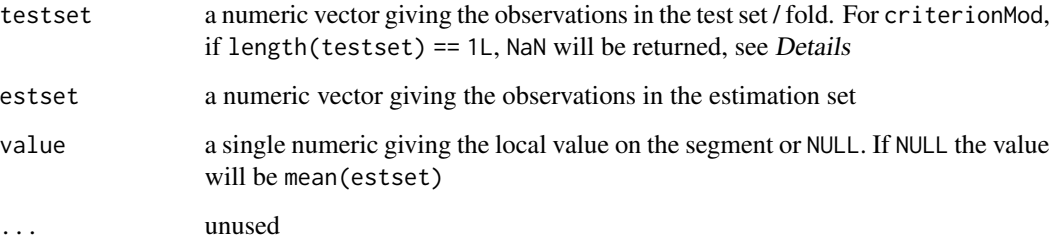

## Details

criterionMod requires that the minimal segment length is at least 2. So far the only pre-implemented estimators that allows for such an option are [pelt](#page-11-2) and [binseg](#page-11-2), where one can specify minseglen in ....

## Value

a single numeric

## References

Pein, F., and Shah, R. D. (2021) Cross-validation for change-point regression: pitfalls and solutions. *arXiv:2112.03220*.

## See Also

[crossvalidationCP](#page-8-1), [VfoldCV](#page-13-1), [COPPS](#page-4-1), [CV1](#page-4-2), [CVmod](#page-4-2)

## Examples

```
# all functions can be called directly, e.g.
Y < - rnorm(100)criterionL1loss(testset = Y[seq(1, 100, 2)], estset = Y[seq(2, 100, 2)])
```
# but their main purpose is to serve as the criterion in the cross-validation functions, e.g. crossvalidationCP(rnorm(100), criterion = criterionL1loss)

<span id="page-8-1"></span><span id="page-8-0"></span>crossvalidationCP *Cross-validation in change-point regression*

## Description

Generic function for cross-validation to select tuning parameters in change-point regression. It selects among a list of parameters the one with the smallest cross-validation criterion for a given method. The cross-validation criterion, the estimator, and the the folds can be specified by the user.

## Usage

```
crossvalidationCP(Y, param = 5L, folds = 5L, estimator = leastSquares,
                  criterion = criterionL1loss,
                  output = c("param", "fit", "detailed"), ...)
```
## Arguments

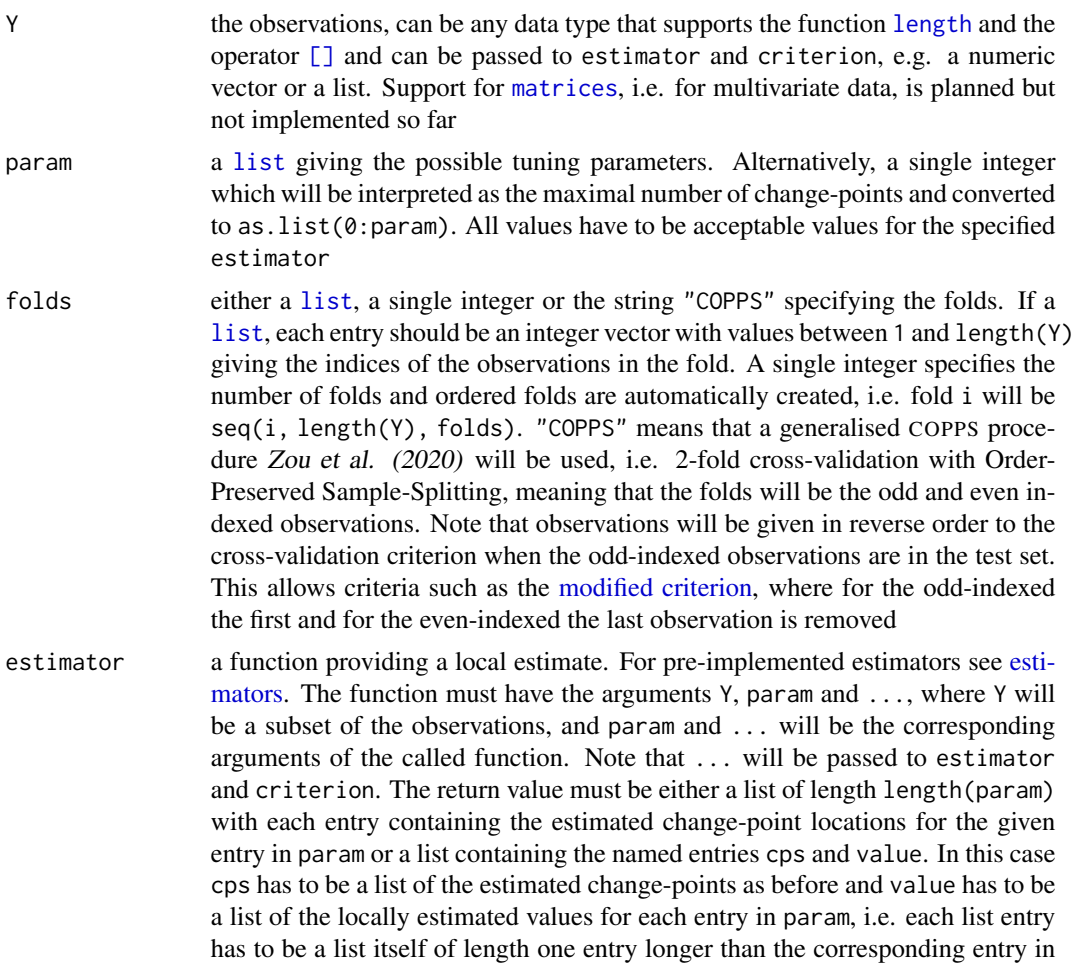

<span id="page-9-0"></span>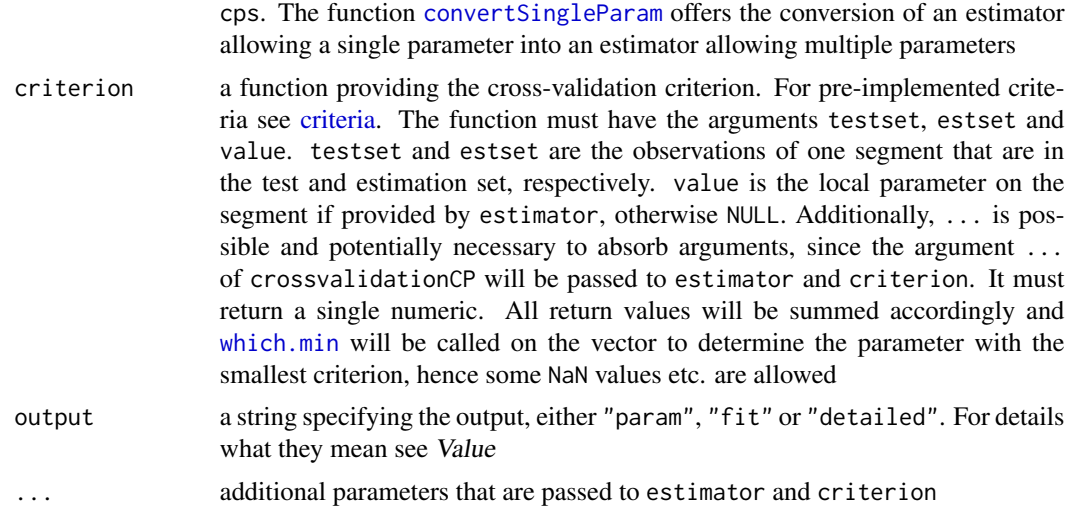

## Value

if output == "param", the selected tuning parameter, i.e. an entry from param. If output == "fit", a list with the entries param, giving the selected tuning parameter, and fit. The named entry fit is a list giving the returned fit obtained by applying estimator to the whole data Y with the selected tuning parameter. The retured value is transformed to a list with an entry cps giving the estimated change-points and, if provided by estimator, an entry value giving the estimated local values. If output == "detailed", the same as for output == "fit", but additionally an entry CP giving all calculated cross-validation criteria. Those values are summed over all folds

## References

Pein, F., and Shah, R. D. (2021) Cross-validation for change-point regression: pitfalls and solutions. *arXiv:2112.03220*.

Zou, C., Wang, G., and Li, R. (2020) Consistent selection of the number of change-points via sample-splitting. *The Annals of Statistics*, 48(1), 413–439.

## See Also

[estimators,](#page-11-1) [criteria,](#page-6-1) [convertSingleParam](#page-3-1), [VfoldCV](#page-13-1), [COPPS](#page-4-1), [CV1](#page-4-2), [CVmod](#page-4-2)

## Examples

```
# call with default parameters:
# 5-fold cross-validation with absolute error loss, least squares estimation,
# and possible parameters being 0 to 5 change-points
# a simpler access to it is offered by VfoldCV()
crossvalidationCP(Y = rnorm(100))
# more interesting data and more detailed output
set.seed(1L)
Y <- c(rnorm(50), rnorm(50, 5), rnorm(50), rnorm(50, 5))
crossvalidationCP(Y = Y, output = "detailed")
```
#### crossvalidationCP 11

```
# finds the correct change-points at 50, 100, 150
# (plus the start and end points 0 and 200)
# list of parameters, only allowing 1 or 2 change-points
crossvalidationCP(Y = Y, param = as.list(1:2))# reducing the number of folds to 3
ret \leq crossvalidationCP(Y = Y, folds = 3L, output = "detailed")
# the same but with explicitly specified folds
identical(crossvalidationCP(Y = Y, folds = list(seq(1, 200, 3), seq(2, 200, 3), seq(3, 200, 3)),output = "detailed"), ret)
# 2-fold cross-validation with Order-Preserved Sample-Splitting
ret \leq crossvalidationCP(Y = Y, folds = "COPPS", output = "detailed")
# a simpler access to it is offered by CV1()
identical(CVI(Y = Y, output = "detailed"), ret)# different criterion: quadratic error loss
ret <- crossvalidationCP(Y = Y, folds = "COPPS", output = "detailed", criterion = criterionL2loss)
# same as COPPS procedure; as offered by COPPS()
identical(COPPS(Y = Y, output = "detailed"), ret)
# COPPS potentially fails to provide a good selection when large changes occur at odd locations
# Example 1 in (Pein and Shah, 2021), see Section 2.2 in this paper for more details
set.seed(1)
exampleY <- rnorm(102, c(rep(10, 46), rep(0, 5), rep(30, 51)))
# misses one change-point
crossvalidationCP(Y = exampleY, folds = "COPPS", criterion = criterionL2loss)
# correct number of change-points when modified criterion (or absolute error loss) is used
(ret <- crossvalidationCP(Y = exampleY, folds = "COPPS", criterion = criterionMod))
# a simpler access to it is offered by CVmod()
identical(CVmod(Y = exampleY), ret)
# manually given criterion; identical to criterionL1loss()
testCriterion <- function(testset, estset, value = NULL, ...) {
  if (!is.null(value)) {
    return(sum(abs(testset - value)))
  }
  sum(abs(testset - mean(estset)))
}
identical(crossvalidationCP(Y = Y, criterion = testCriterion, output = "detailed"),
          crossvalidationCP(Y = Y, output = "detailed"))
# PELT as a local estimator instead of least squares estimation
# param must contain parameters that are acceptable for the given estimator
crossvalidationCP(Y = Y, estimator = pelt, output = "detailed",
                  param = list("SIC", "MBIC", 3 * log(length(Y))))
```

```
12 estimators and the state of the state of the state of the state of the state of the state of the state of the state of the state of the state of the state of the state of the state of the state of the state of the state
```

```
# argument minseglen of pelt specified in ...
crossvalidationCP(Y = Y, estimator = pelt, output = "detailed",param = list("SIC", "MBIC", 3 * log(length(Y))), minseglen = 60)
```
<span id="page-11-1"></span>estimators *Pre-implemented estimators*

## <span id="page-11-2"></span>**Description**

Pre-implemented change-point estimators that can be passed to the argument estimator in the cross-validation functions, see the functions listed in See Also.

## Usage

```
leastSquares(Y, param, ...)
pelt(Y, param, ...)
binseg(Y, param, ...)
wbs(Y, param, ...)
```
## **Arguments**

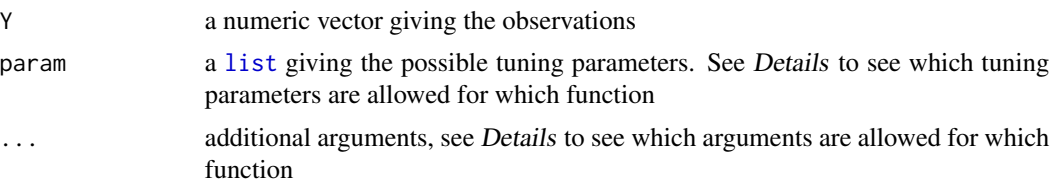

## Details

leastSquares implements least squares estimation by using the segment neighbourhoods algorithm with functional pruning from Rigaill (20015), see also Auger and Lawrence (1989) for the original segment neighbourhoods algorithm. It calls [Fpsn](#page-0-0). Each list entry in param has to be a single integer giving the number of change-points.

optimalPartitioning is outdated. It will give the same results as leastSquares, but is slower. It is part of the package for backwards compatibility only.

pelt implements PELT (Killick et al., 2012), i.e. penalised maximum likelihood estimation computed by a pruned dynamic program. For each list entry in param it calls cpt. mean with method = "PELT" and penalty = param $[[i]]$  or when param $[[i]]$  is a numeric with penalty = "Manual" and pen.value = param[[i]]. Hence, each entry in param must be a single numeric or an argument that can be passed to penalty. Additionally minseglen can be specified in ..., by default minseglen = 1.

binseg implements binary segmentation (Vostrikova, 1981). The call is the same as for pelt, but with method = "BinSeg". Additionally, the maximal number of change-points 0 can be specified in  $\ldots$ , by default Q = 5. Alternatively, each list entry of param can be a list itself containing the named entries penalty and Q. Note that this estimator differs from binary segmentation in Zou et al. (2020), it requires a penalty instead of a given number of change-points. Warnings that Q is chosen

#### <span id="page-12-0"></span>estimators and the state of the state of the state of the state of the state of the state of the state of the state of the state of the state of the state of the state of the state of the state of the state of the state of

too small are suppressed when Q is given in param, but not when it is a global parameter specified in  $\ldots$  or  $Q = 5$  by default.

wbs implements wild binary segmentation (*Fryzlewicz*, 2014). It calls [changepoints](#page-0-0) with th.const = param, hence param has to be a list of positive scalars. Additionally, ... will be passed.

## Value

For leastSquares and wbs a list of length length(param) with each entry containing the estimated change-point locations for the given entry in param. For the other functions a list containing the named entries cps and value, with cps a list of the estimated change-points as before and value a list of the locally estimated values for each entry in param, i.e. each list entry is a list itself of length one entry longer than the corresponding entry in cps.

## **References**

Pein, F., and Shah, R. D. (2021) Cross-validation for change-point regression: pitfalls and solutions. *arXiv:2112.03220*.

Rigaill, G. (2015) A pruned dynamic programming algorithm to recover the best segmentations with 1 to Kmax change-points. *Journal de la Societe Francaise de Statistique* 156(4), 180–205.

Auger, I. E., Lawrence, C. E. (1989) Algorithms for the Optimal Identification of Segment Neighborhoods. *Bulletin of Mathematical Biology*, 51(1), 39–54.

Killick, R., Fearnhead, P., Eckley, I. A. (2012) Optimal detection of changepoints with a linear computational cost. *Journal of the American Statistical Association*, 107(500), 1590–1598.

Vostrikova, L. Y. (1981). Detecting 'disorder' in multidimensional random processes. *Soviet Mathematics Doklady*, 24, 55–59.

Fryzlewicz, P. (2014) Wild binary segmentation for multiple change-point detection. *The Annals of Statistics*, 42(6), 2243–2281.

Zou, C., Wang, G., and Li, R. (2020). Consistent selection of the number of change-points via sample-splitting. *The Annals of Statistics*, 48(1), 413–439.

## See Also

[crossvalidationCP](#page-8-1), [VfoldCV](#page-13-1), [COPPS](#page-4-1), [CV1](#page-4-2), [CVmod](#page-4-2)

## Examples

# all functions can be called directly, e.g.  $leastSquares(Y = rnorm(100), param = 2)$ 

# but their main purpose is to serve as a local estimator in the cross-validation functions, e.g. crossvalidationCP(rnorm(100), estimator = leastSquares)

# param must contain values that are suitable for the given estimator crossvalidationCP(rnorm(100), estimator = pelt, param = list("SIC", "MBIC"))

<span id="page-13-1"></span><span id="page-13-0"></span>

## Description

Selects the number of change-points by minimizing a V-fold cross-validation criterion. The criterion, the estimator, and the number of folds can be specified by the user.

## Usage

```
VfoldCV(Y, V = 5L, Kmax = 8L, adaptiveKmax = TRUE, tolKmax = 3L, estimator = leastSquares,
       criterion = criterionL1loss, output = c("param", "fit", "detailed"), ...)
```
## Arguments

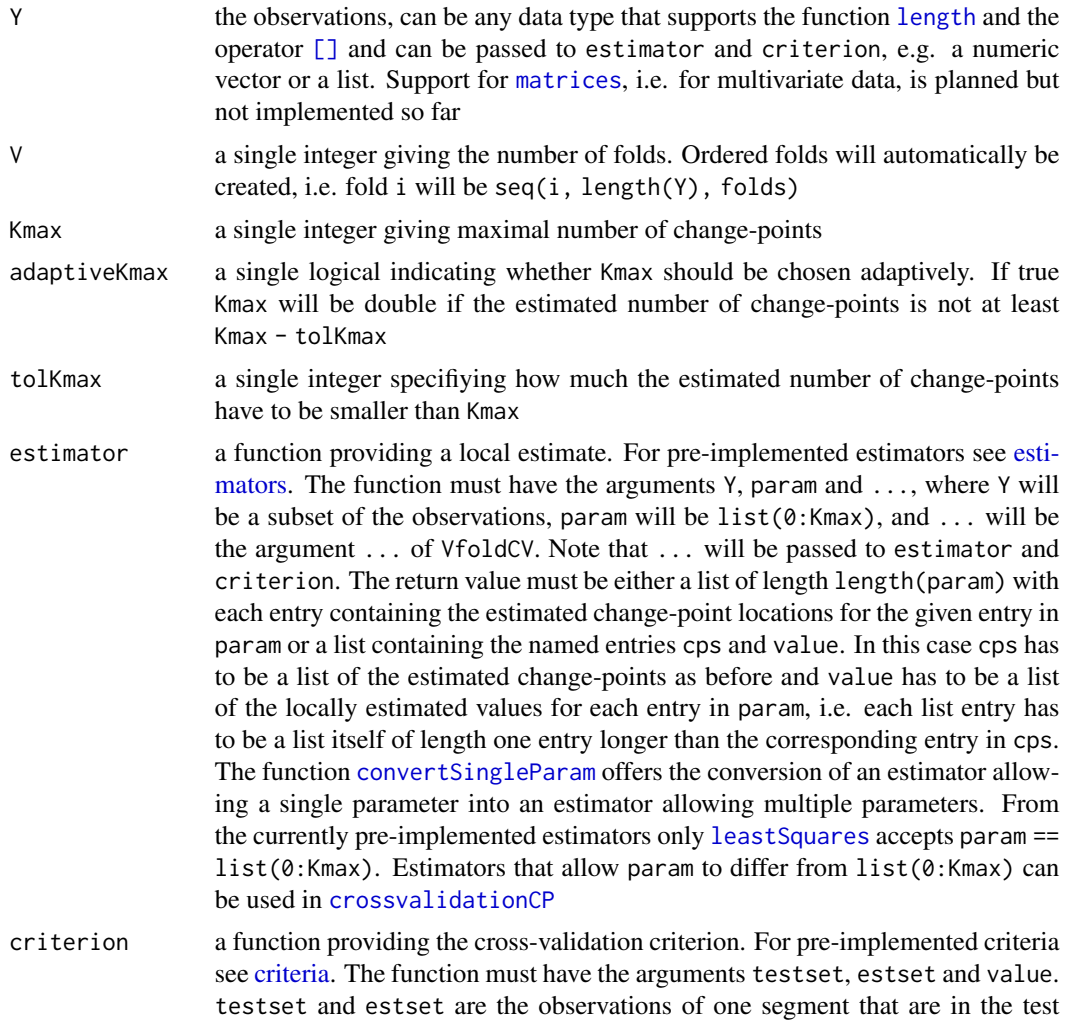

## <span id="page-14-0"></span>VfoldCV 15

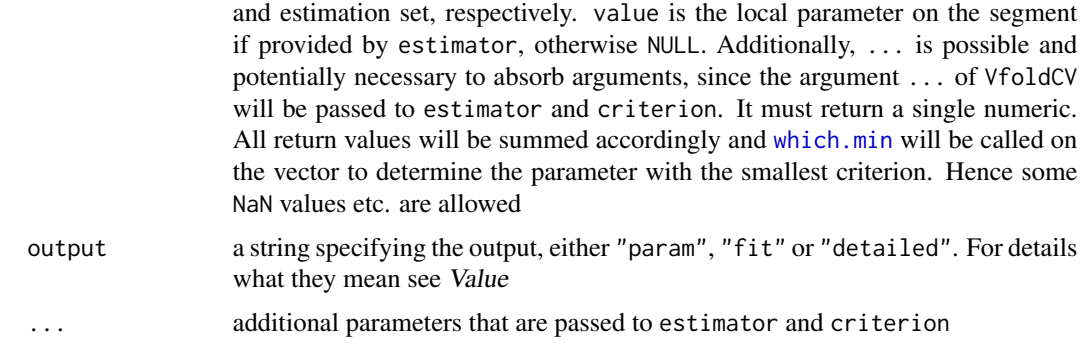

## Value

if output  $==$  "param", the selected number of change-points, i.e. an integer between  $\theta$  and Kmax. If output == "fit", a list with the entries param, giving the selected number of change-points, and fit. The named entry fit is a list giving the returned fit obtained by applying estimator to the whole data Y with the selected tuning parameter. The returned value is transformed to a list with an entry cps giving the estimated change-points and, if provided by estimator, an entry value giving the estimated local values. If output  $==$  "detailed", the same as for output  $==$  "fit", but additionally an entry CP giving all calculated cross-validation criteria. Those values are summed over all folds

## References

Pein, F., and Shah, R. D. (2021) Cross-validation for change-point regression: pitfalls and solutions. *arXiv:2112.03220*.

#### See Also

[estimators,](#page-11-1) [criteria,](#page-6-1) [convertSingleParam](#page-3-1)

## Examples

```
# call with default parameters:
# 5-fold cross-validation with absolute error loss, least squares estimation,
# and 0 to 5 change-points
VfoldCV(Y = rnorm(100))# more interesting data and more detailed output
set.seed(1L)
Y <- c(rnorm(50), rnorm(50, 5), rnorm(50), rnorm(50, 5))
VfoldCV(Y = Y, output = "detailed")# finds the correct change-points at 50, 100, 150
# (plus the start and end points 0 and 200)
# reducing the number of folds to 3
VfoldCV(Y = Y, V = 3L, output = "detailed")# reducing the maximal number of change-points to 2
VfoldCV(Y = Y, Kmax = 2)
```

```
# different criterion: modified error loss
VfoldCV(Y = Y, output = "detailed", criterion = criterionMod)
# manually given criterion; identical to criterionL1loss()
testCriterion <- function(testset, estset, value = NULL, ...) {
 if (!is.null(value)) {
    return(sum(abs(testset - value)))
  }
  sum(abs(testset - mean(estset)))
}
identical(VfoldCV(Y = Y, criterion = testCriterion, output = "detailed"),VfoldCV(Y = Y, output = "detailed"))
```
# <span id="page-16-0"></span>Index

∗ nonparametric convertSingleParam, [4](#page-3-0) COPPS, [5](#page-4-0) criteria, [7](#page-6-0) crossvalidationCP, [9](#page-8-0) crossvalidationCP-package, [2](#page-1-0) estimators, [12](#page-11-0) VfoldCV, [14](#page-13-0) ∗ package crossvalidationCP-package, [2](#page-1-0) [], *[6](#page-5-0)*, *[9](#page-8-0)*, *[14](#page-13-0)* absolute error loss, *[2](#page-1-0)*, *[5](#page-4-0)* binseg, *[8](#page-7-0)* binseg *(*estimators*)*, [12](#page-11-0) changepoints, *[13](#page-12-0)* convertSingleParam, *[2](#page-1-0)*, [4,](#page-3-0) *[6](#page-5-0)*, *[10](#page-9-0)*, *[14,](#page-13-0) [15](#page-14-0)* COPPS, *[2](#page-1-0)*, *[5](#page-4-0)*, [5,](#page-4-0) *[8](#page-7-0)*, *[10](#page-9-0)*, *[13](#page-12-0)* cpt.mean, *[12](#page-11-0)* criteria, *[2](#page-1-0)*, *[6](#page-5-0)*, [7,](#page-6-0) *[10](#page-9-0)*, *[14,](#page-13-0) [15](#page-14-0)* criterion *(*criteria*)*, [7](#page-6-0) criterionL1loss *(*criteria*)*, [7](#page-6-0) criterionL2loss *(*criteria*)*, [7](#page-6-0) criterionMod *(*criteria*)*, [7](#page-6-0) crossvalidationCP, *[2](#page-1-0)*, *[5](#page-4-0)*, *[8](#page-7-0)*, [9,](#page-8-0) *[13,](#page-12-0) [14](#page-13-0)* crossvalidationCP-package, [2](#page-1-0) CV1, *[2](#page-1-0)*, *[5](#page-4-0)*, *[8](#page-7-0)*, *[10](#page-9-0)*, *[13](#page-12-0)* CV1 *(*COPPS*)*, [5](#page-4-0) CVmod, *[2](#page-1-0)*, *[5](#page-4-0)*, *[8](#page-7-0)*, *[10](#page-9-0)*, *[13](#page-12-0)* CVmod *(*COPPS*)*, [5](#page-4-0)

estimators, *[2](#page-1-0)*, *[6](#page-5-0)*, *[9,](#page-8-0) [10](#page-9-0)*, [12,](#page-11-0) *[14,](#page-13-0) [15](#page-14-0)*

Fpsn, *[12](#page-11-0)*

leastSquares, *[14](#page-13-0)* leastSquares *(*estimators*)*, [12](#page-11-0) length, *[6](#page-5-0)*, *[9](#page-8-0)*, *[14](#page-13-0)* list, *[6](#page-5-0)*, *[9](#page-8-0)*, *[12](#page-11-0)*

## lists, *[4](#page-3-0)*

matrices, *[6](#page-5-0)*, *[9](#page-8-0)*, *[14](#page-13-0)* modified criterion, *[9](#page-8-0)* modified quadratic error loss, *[2](#page-1-0)*, *[5](#page-4-0)*

optimalPartitioning *(*estimators*)*, [12](#page-11-0)

pelt, *[8](#page-7-0)* pelt *(*estimators*)*, [12](#page-11-0)

quadratic error loss, *[2](#page-1-0)*, *[5](#page-4-0)*

VfoldCV, *[2](#page-1-0)*, *[5](#page-4-0)*, *[8](#page-7-0)*, *[10](#page-9-0)*, *[13](#page-12-0)*, [14](#page-13-0)

wbs *(*estimators*)*, [12](#page-11-0) which.min, *[10](#page-9-0)*, *[15](#page-14-0)*